# Building Java Programs

Chapter 9

Lecture 9-2: Interacting with the Superclass (super); Discussion of Homework 9: Critters

**reading: 9.2** 

Copyright 2008 by Pearson Education

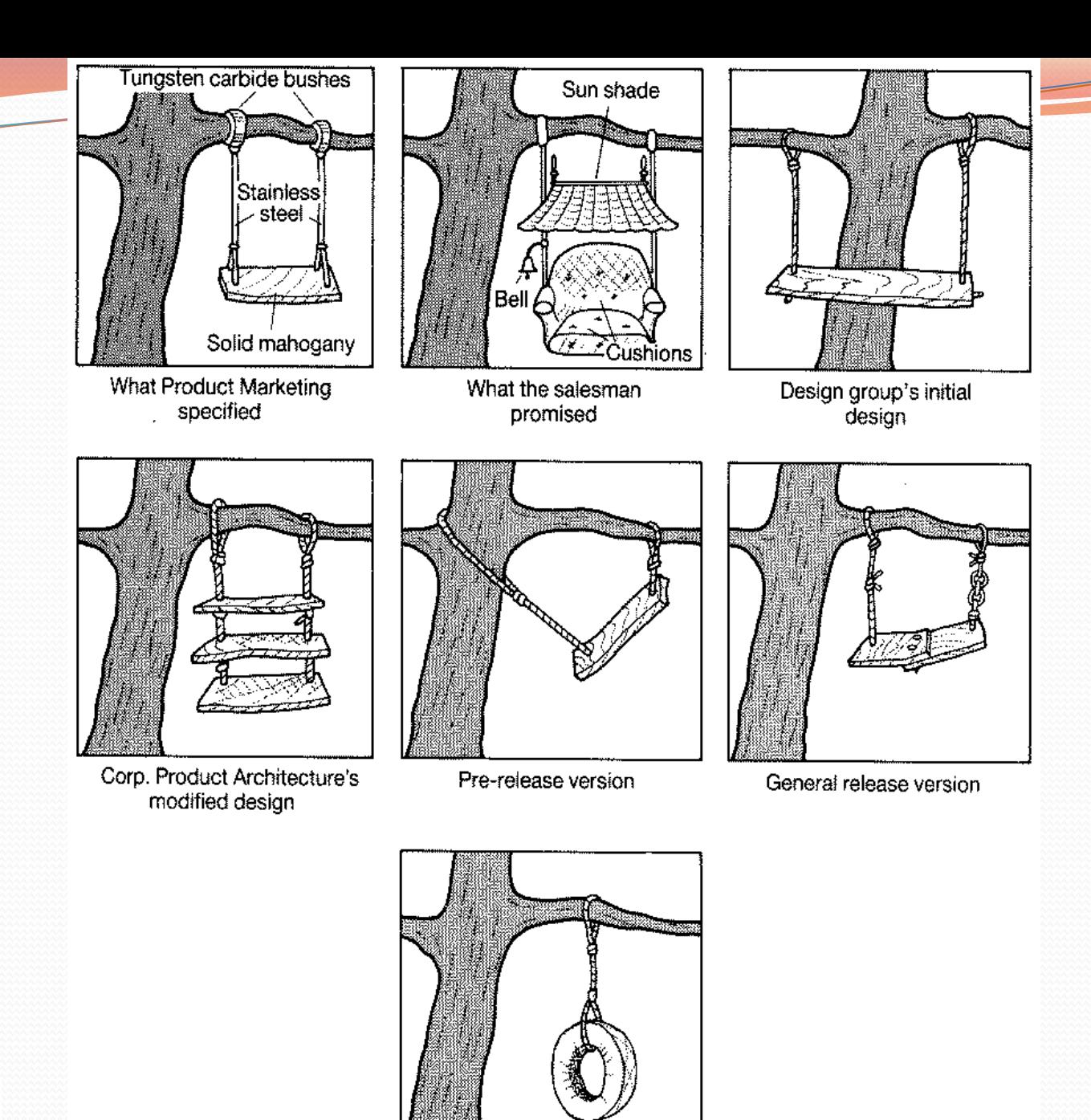

Copyright 2008 l

What the customer actually wanted

2

# Calling overridden methods

• Subclasses can call overridden methods with super

super.**method**(**parameters**)

#### • Example:

```
public class LegalSecretary extends Secretary { 
     public double getSalary() { 
         double baseSalary = super.getSalary(); 
         return baseSalary + 5000.0; 
 } 
 ... 
}
```
### Inheritance and constructors

- Imagine that we want to give employees more vacation days the longer they've been with the company.
	- ! For each year worked, we'll award 2 additional vacation days.
	- When an Employee object is constructed, we'll pass in the number of years the person has been with the company.
	- This will require us to modify our Employee class and add some new state and behavior.

• Exercise: Make necessary modifications to the Employee class.

## Modified Employee class

```
public class Employee { 
     private int years; 
     public Employee(int initialYears) { 
         years = initialYears; 
     } 
     public int getHours() { 
          return 40; 
 } 
     public double getSalary() { 
         return 50000.0; 
 } 
     public int getVacationDays() { 
         return 10 + 2 * years; 
     } 
     public String getVacationForm() { 
         return "yellow"; 
 } 
}
```
### Problem with constructors

 $\bullet$  Now that we've added the constructor to the  $Employee$ class, our subclasses do not compile. The error:

```
Lawyer.java:2: cannot find symbol 
symbol : constructor Employee() 
location: class Employee 
public class Lawyer extends Employee { 
\mathcal{L}^{\mathcal{L}} and \mathcal{L}^{\mathcal{L}}
```
- The short explanation: Once we write a constructor (that requires parameters) in the superclass, we must now write constructors for our employee subclasses as well.
- The long explanation: (next slide)

### The detailed explanation

- Constructors are not inherited.
	- Subclasses don't inherit the  $Emplope(int)$  constructor.
	- ! Subclasses receive a default constructor that contains:

```
public Lawyer() { 
    super(); // calls Employee() constructor 
}
```
But our Employee(int) replaces the default Employee().

• The subclasses' default constructors are now trying to call a non-existent default Employee constructor.

#### Calling superclass constructor

super(**parameters**);

```
! Example:
 public class Lawyer extends Employee { 
      public Lawyer(int years) { 
           super(years); // calls Employee constructor 
  } 
  ... 
  }
```
• The super call must be the first statement in the constructor.

! Exercise: Make a similar modification to the Marketer class.

#### Modified Marketer class

```
// A class to represent marketers. 
public class Marketer extends Employee { 
     public Marketer(int years) { 
         super(years); 
 } 
     public void advertise() { 
         System.out.println("Act now while supplies last!"); 
 } 
     public double getSalary() { 
         return super.getSalary() + 10000.0; 
 } 
}
```
- **Exercise: Modify the Secretary subclass.** 
	- ! Secretaries' years of employment are not tracked.
	- . They do not earn extra vacation for years worked.

### Modified Secretary class

```
// A class to represent secretaries. 
public class Secretary extends Employee { 
     public Secretary() { 
         super(0); 
 } 
     public void takeDictation(String text) { 
         System.out.println("Taking dictation of text: " + text); 
 } 
}
```
- Since Secretary doesn't require any parameters to its constructor, LegalSecretary compiles without a constructor.
	- Its default constructor calls the Secretary() constructor.

### Inheritance and fields

! Try to give lawyers \$5000 for each year at the company:

```
public class Lawyer extends Employee { 
 ... 
     public double getSalary() { 
         return super.getSalary() + 5000 * years; 
 } 
 ... 
}
```
• Does not work; the error is the following: Lawyer.java:7: years has private access in Employee return super.getSalary() + 5000 \* years;  $\boldsymbol{\wedge}$  . The contract of  $\boldsymbol{\wedge}$  is the contract of  $\boldsymbol{\wedge}$  in the contract of  $\boldsymbol{\wedge}$  is the contract of  $\boldsymbol{\wedge}$ 

• Private fields cannot be directly accessed from subclasses.

- ! One reason: So that subclassing can't break encapsulation.
- How can we get around this limitation?

## Improved Employee code

#### Add an accessor for any field needed by the subclass.

```
public class Employee { 
     private int years; 
     public Employee(int initialYears) { 
         years = initialYears; 
 } 
     public int getYears() { 
         return years; 
 } 
 ... 
} 
public class Lawyer extends Employee { 
     public Lawyer(int years) { 
         super(years); 
 } 
     public double getSalary() { 
         return super.getSalary() + 5000 * getYears(); 
 } 
 ... 
}
```
### Revisiting Secretary

- The Secretary class currently has a poor solution.
	- We set all Secretaries to 0 years because they do not get a vacation bonus for their service.
	- ! If we call getYears on a Secretary object, we'll always get 0.
	- . This isn't a good solution; what if we wanted to give some other reward to *all* employees based on years of service?

• Redesign our  $Employee$  class to allow for a better solution.

#### Improved Employee code

• Let's separate the standard 10 vacation days from those that are awarded based on seniority.

```
public class Employee { 
     private int years; 
     public Employee(int initialYears) { 
         years = initialYears; 
}}
     public int getVacationDays() { 
         return 10 + getSeniorityBonus(); 
}
     // vacation days given for each year in the company 
     public int getSeniorityBonus() { 
         return 2 * years; 
 } 
 ... 
}
```
 $\bullet$  How does this help us improve the Secretary?

### Improved Secretary code

- Secretary can selectively override getSeniorityBonus; when getVacationDays runs, it will use the new version.
	- ! Choosing a method at runtime is called *dynamic binding*.

```
public class Secretary extends Employee { 
     public Secretary(int years) { 
         super(years); 
 } 
     // Secretaries don't get a bonus for their years of service. 
     public int getSeniorityBonus() { 
         return 0; 
 } 
     public void takeDictation(String text) { 
         System.out.println("Taking dictation of text: " + text); 
}}}}
```
}

# Homework 9: **Critters**

#### **reading: HW9 spec**

Copyright 2008 by Pearson Education

## CSE 142 Critters

- Ant
- ! Bird
- Hippo
- Vulture
- Husky (creative)

#### ! behavior:

- eat **eating food**
- **.** fight animal fighting
- getColor color to display
- **·** getMove movement
- toString letter to display

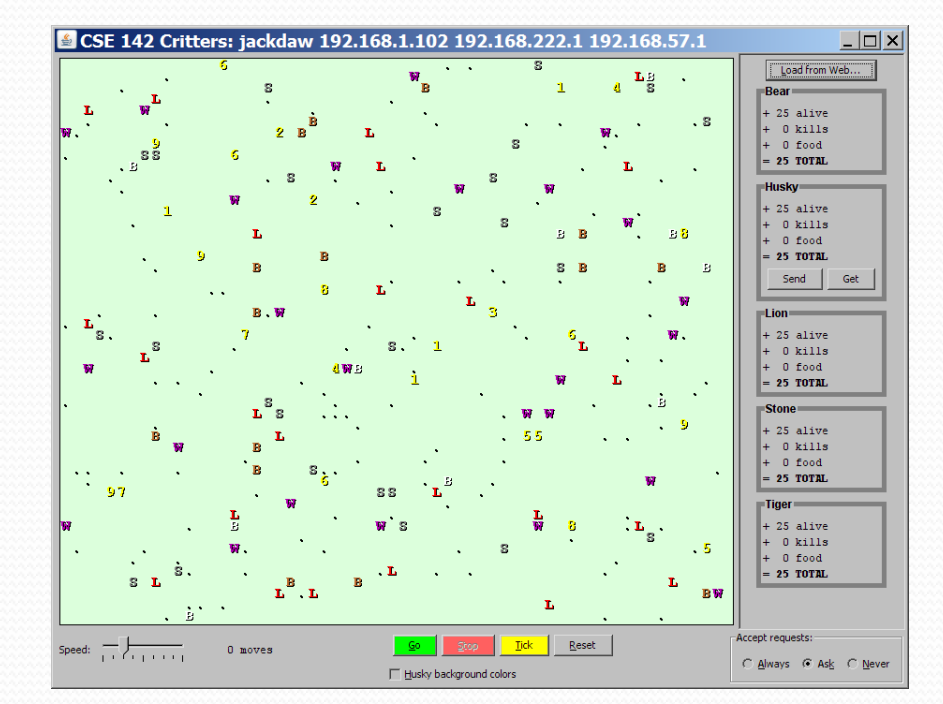

#### A Critter subclass

public class **name extends Critter** { ... }

public abstract class Critter { public boolean eat() public **Attack** fight(String opponent) // ROAR, POUNCE, SCRATCH public Color getColor() public **Direction** getMove() // NORTH, SOUTH, EAST, WEST, CENTER public String toString() }

## How the simulator works

- $\bullet$  "Go"  $\rightarrow$  loop:
	- move each animal (getMove)
	- . if they collide, fight
	- **.** if they find food, eat

- Simulator is in control!
	- **.** getMove is **one move** at a time
		- ! (*no loops*)
	- Keep state (fields)
		- to remember future moves

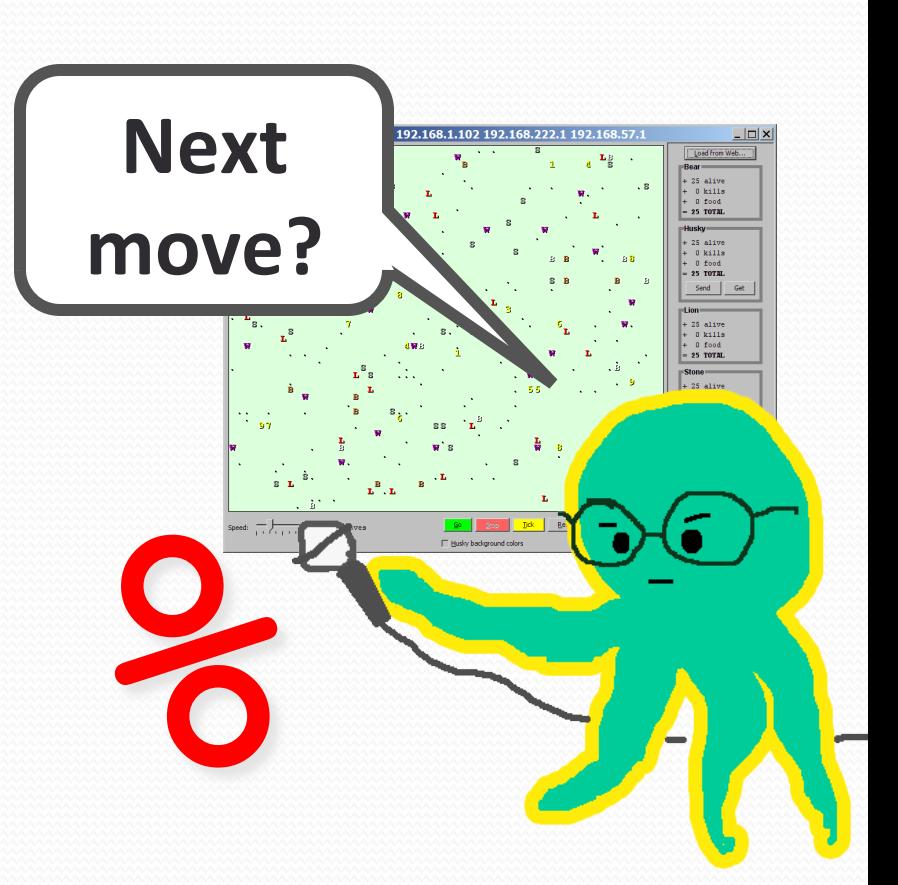

### Development Strategy

- Do one species at a time
	- in ABC order from easier to harder (Ant  $\rightarrow$  Bird  $\rightarrow$  ...)
	- · debug printlns
- Simulator helps you debug
	- smaller width/height
	- $\cdot$  fewer animals
	- ! **"Tick"** instead of "Go"
	- ! **"Debug"** checkbox
	- drag/drop to move animals

#### Critter exercise: Cougar

#### • Write a critter class Cougar:

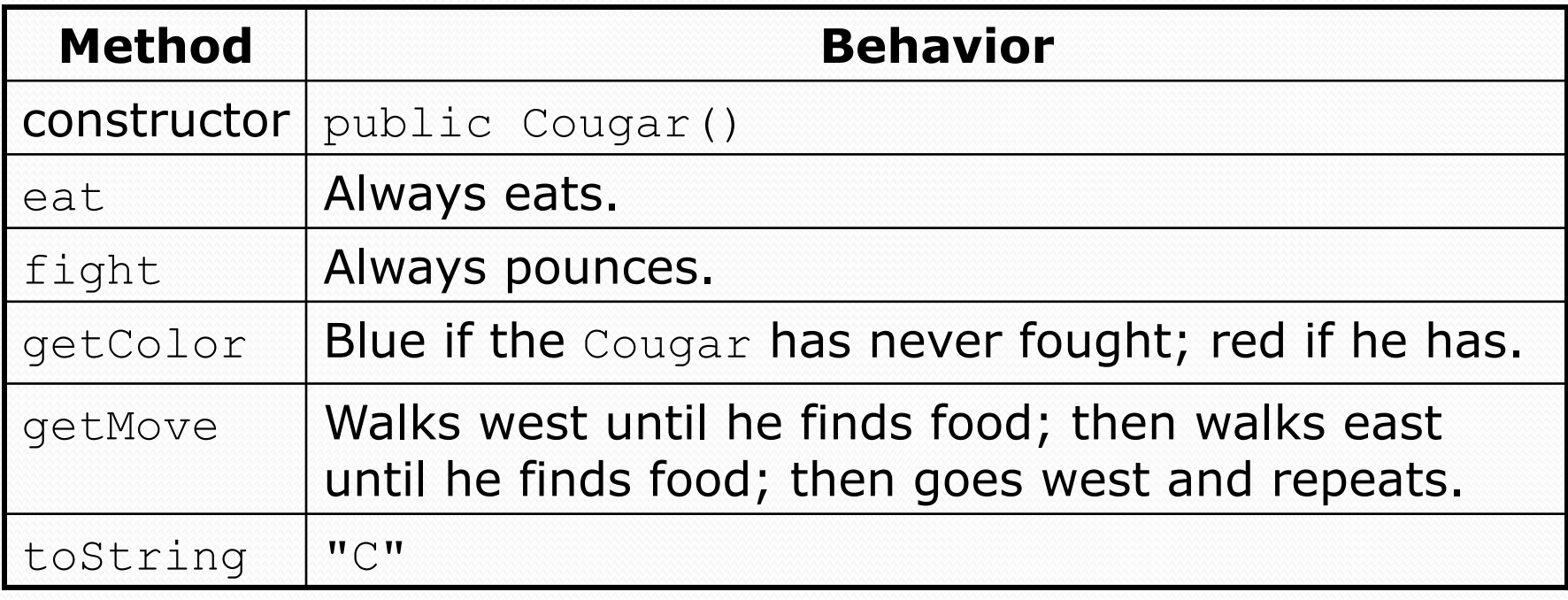

#### Ideas for state

- ! You must not only have the right state, but update that state properly when relevant actions occur.
- Counting is helpful:
	- ! How many total moves has this animal made?
	- . How many times has it eaten? Fought?
- Remembering recent actions in fields is helpful:
	- Which direction did the animal move last?
		- ! How many times has it moved that way?
	- Did the animal eat the last time it was asked?
	- ! How many steps has the animal taken since last eating?
	- ! How many fights has the animal been in since last eating?

#### Cougar solution

```
import java.awt.*; // for Color
```

```
public class Cougar extends Critter { 
     private boolean west; 
     private boolean fought;
```

```
 public Cougar() { 
        west = true;
        fought = false;
 } 
    public boolean eat() { 
        west = !west;
```

```
 return true;
```
}

...

```
 public Attack fight(String opponent) { 
        fought = true;
         return Attack.POUNCE; 
 }
```
#### Cougar solution

```
 public Color getColor() { 
         if (fought) { 
             return Color.RED; 
         } else { 
             return Color.BLUE; 
 } 
     } 
     public Direction getMove() { 
         if (west) { 
             return Direction.WEST; 
         } else { 
             return Direction.EAST; 
}}
     } 
     public String toString() { 
         return "C"; 
 }
```
...

}